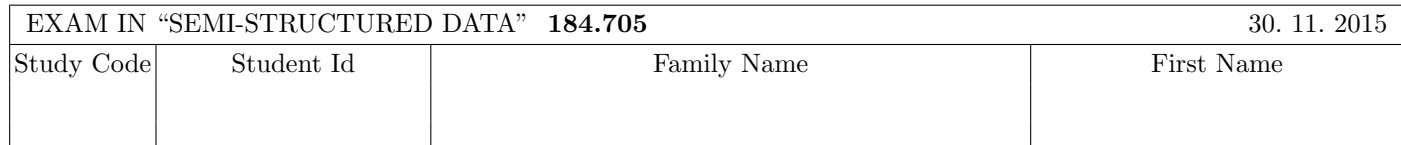

Working time: 100 minutes.

Exercises have to be solved on this exam sheet; Additional slips of paper will not be graded. First, please fill in your name, study code and student number. Please, prepare your student id.

 $\bf{Exercise\ 1:}$  (12)

Consider the following DTD schema file  $\textbf{test}.d\textbf{td}$ :

<!ELEMENT A ((A|B), C?, B)>

<!ELEMENT B (#PCDATA|A|C)\*>

<!ELEMENT C EMPTY>

<!ATTLIST A key ID #REQUIRED>

<!ATTLIST C choice (a|b|c|d) #IMPLIED>

Consider additionally the following eight different xml files. All of the following files are well-formed. In this exercise you have to decide, which of the following are valid according to test.dtd.

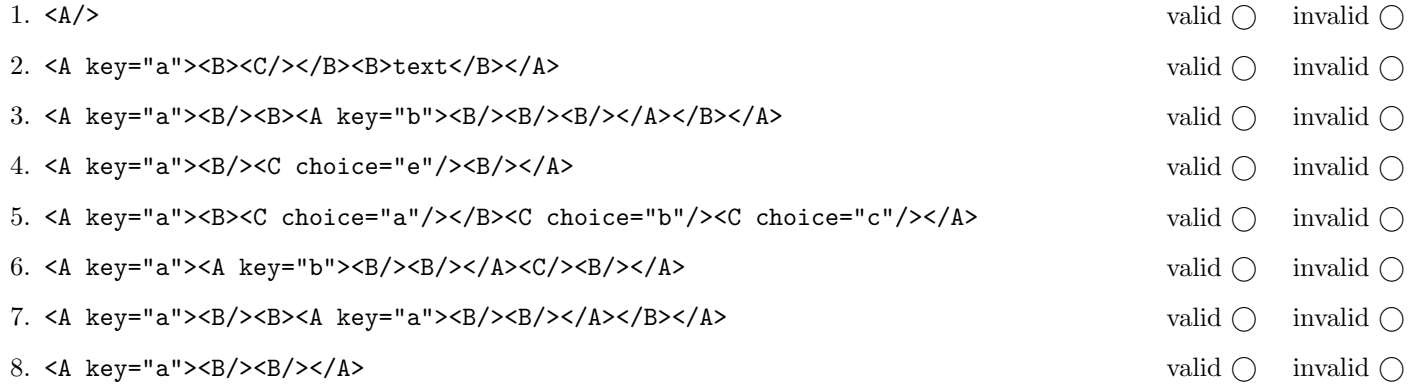

(For every correct answer 1.5 points, for every incorrect answer -1.5 points, for every unanswered question 0 points, you can have at least 0 points on this exercise)

# Exercise 2:  $(15)$

Decide which of the following statements is true or false.

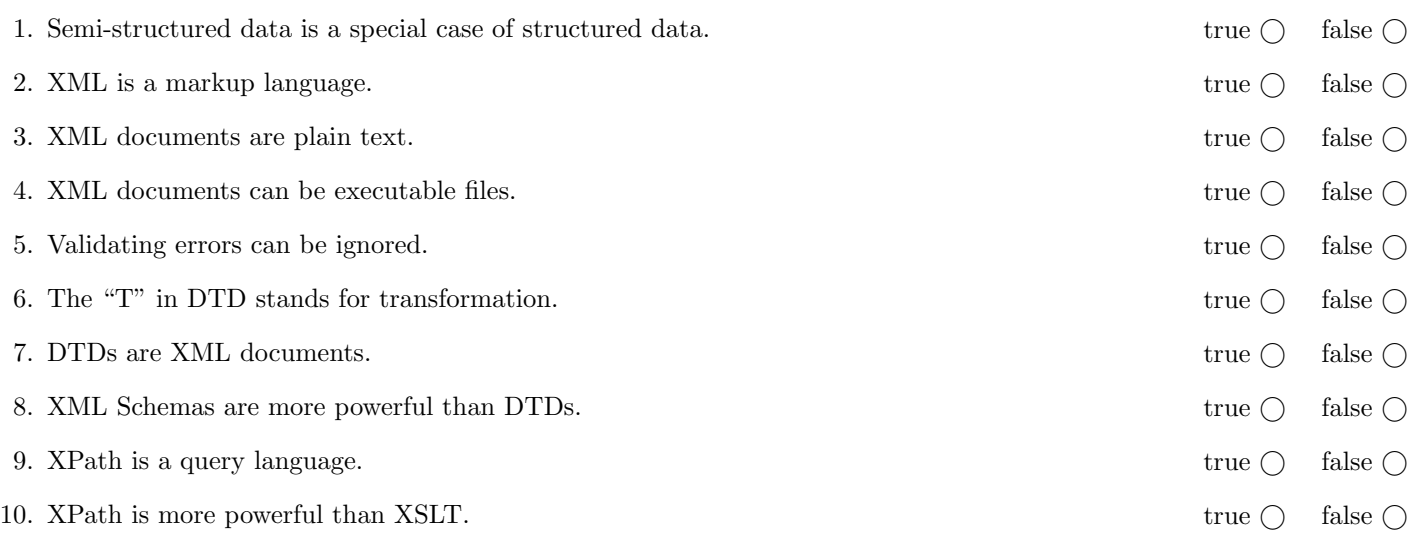

(For every correct answer 1.5 points, for every incorrect answer -1.5 points, for every unanswered question 0 points, you can have at least 0 points on this exercise)

The following Exercises  $3 - 6$  are referring to the XML document products.xml, Exercises 6 and 7 are referring to the XML document products-xsl.xml. Both can be found on the last page of this exam.

#### $\bf{Exercise\ 3:}$  (14)

Create an XML Schema document products.xsd such that the products.xml document is valid. Consider the following specification:

- The root element of the document is called products. It contains zero or an unbounded number of product elements.
- The product element has an attribute id and contains the following elements in the given order: first, exactly one name element; second, one value element; and then, zero or an unbounded number of product or productref elements in arbitrary order.
- The productref element is an empty element and has an attribute ref.
- The name element contains a string.
- The value element contains an integer greater or equal than 0.
- Add a key productKeys identifying all products by their id attribute.
- Add a key reference productRefs. The ref attribute of the productref elements refer to the productKeys.

## File products.xsd:

```
<!-- More space on the following page! -->
```
<xsd:schema xmlns:xsd="http://www.w3.org/2001/XMLSchema">

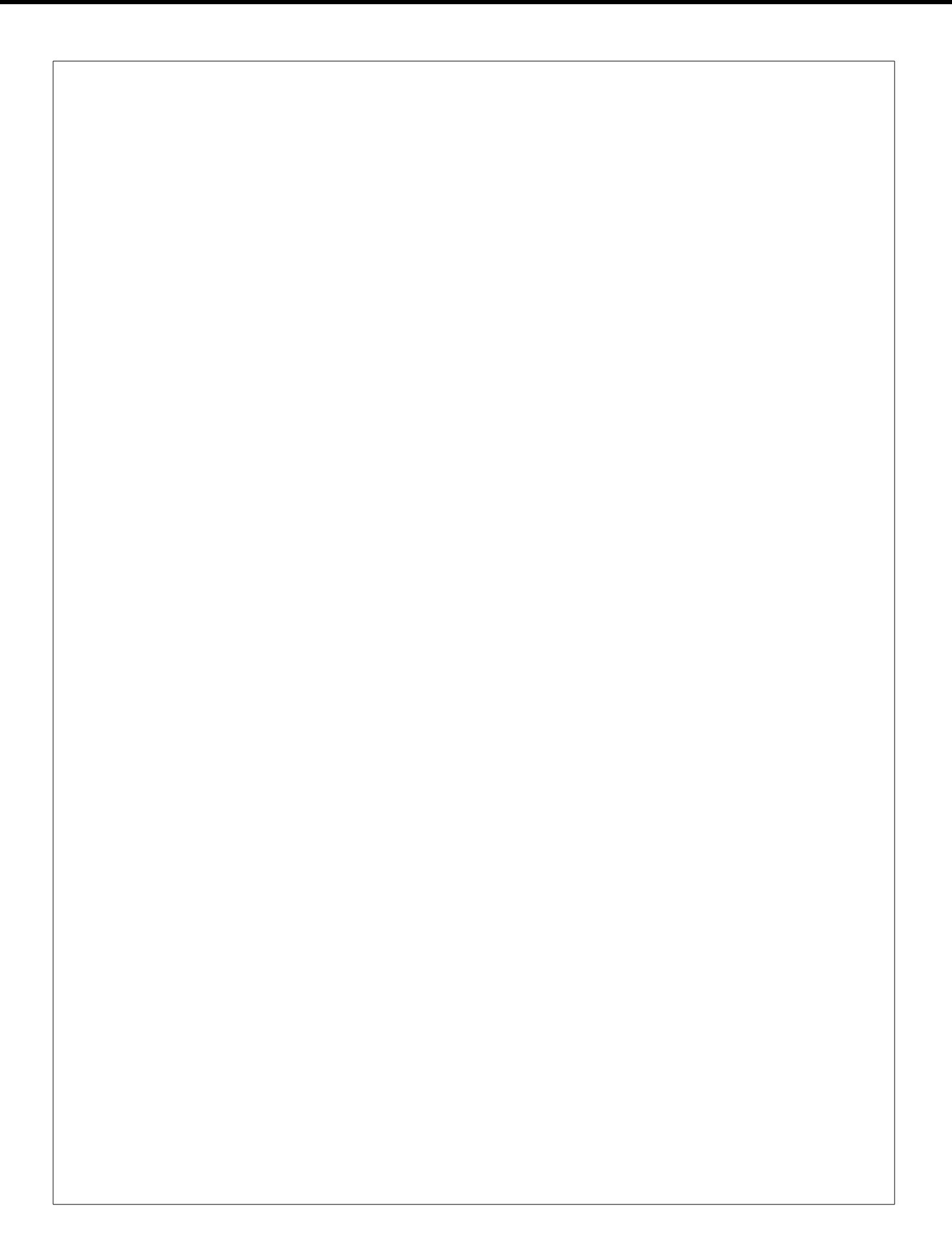

#### $\bf{Exercise\ 4:}$  (8)

Consider the following XPath expressions and evaluate them over the product.xml document.

- $\bullet\,$  If the expression selects several nodes, separate the output with whitespaces.
- If the XPath expression selects no nodes, write "No output!".

Write the output of the following expressions:

count(/\*/product)

//product[sum(.//value)<1000]/@id

sum(//product[@id = //productref/@ref]/value)

//product[@id = 5]/preceding::product/@id

# Exercise 5:  $(6)$

Consider the following XQuery statement products.xq:

```
for $ref in //productref
let p := //product[@id = $ref/@ref]
order by $p/name
return $p
```
Write the output of  $\bold{products}.\bold{xq}$  evaluated over  $\bold{products}.\bold{xml}$  here. Whitespaces don't have to be formatted correctly.

## **Exercise 6:**  $(10)$

Create an XSLT stylesheet products.xsl that, after applied to products.xml, outputs the XML document productsxsl.xml. The idea is to generate a document that substitutes every productref element by the referenced product element. This means:

- The root element is products
- For each product element: create a product element and copy the name and value of this product. Apply templates to all product and productref child elements.
- For each productref element: Use <xsl:variable name="ref" select="@ref" /> to store the value of the attribute ref into a variable \$ref. Use this variable in an XPath expression to apply the template of the product with id equal to \$ref.

Write the stylesheet here products.xsl.

```
File pruefung.xsl:
<xsl:stylesheet version="2.0" xmlns:xsl="http://www.w3.org/1999/XSL/Transform">
   <xsl:output method="xml"/>
```
}

Complete the following SAX handler that, after applied to the product-xsl.xml document, outputs the name of the product elements that are child elements of the root and the sum of the value elements of all of their descendants. The output should be as follows:

Total value of Product A: 1900 Total value of Product D: 1300

For example, "Product A" has as descendants "Product B", "Product E", "Product C" and again "Product E". The total value of all these products is  $100 + 200 + 600 + 400 + 600 = 1900$ .

The format of the output is not important.

```
public class TopProducts extends DefaultHandler {
   String eleText;
   @Override
    /**
     * SAX calls this method to pass in character data
    */
   public void characters(char[] text, int start, int length)
                  throws SAXException {
       eleText = new String(text, start, length);
   }
   public void startElement(String namespaceURI, String localName, String qName, Attributes atts)
                  throws SAXException {
```
public void endElement(String namespaceURI, String localName, String qName) throws SAXException {

Total points: 75

}

### You can remove this sheet!

File products.xml : <products> <product id="1"> <name>Product A</name> <value>100</value> <product id="2"> <name>Product B</name>

<value>200</value> <productref ref="5" /> </product> <product id="3"> <name>Product C</name> <value>400</value> <product id="5"> <name>Product E</name> <value>600</value> </product> </product> </product> <product id="4"> <name>Product D</name> <value>300</value> <productref ref="3" /> </product> </products>

### File products-xsl.xml :

```
<products>
    <product>
        <name>Product A</name>
        <value>100</value>
        <product>
            <name>Product B</name>
            <value>200</value>
            <product>
                <name>Product E</name>
                <value>600</value>
            </product>
        </product>
        <product>
            <name>Product C</name>
            <value>400</value>
            <product>
                <name>Product E</name>
                <value>600</value>
            </product>
        </product>
    </product>
    <product>
        <name>Product D</name>
        <value>300</value>
        <product>
            <name>Product C</name>
            <value>400</value>
            <product>
                <name>Product E</name>
                <value>600</value>
            </product>
        </product>
    </product>
</products>
```